## sgapiGetPipeSkus(%%questionID)

## Important Update to Custom Scripting

The CustomScript Action now supports the LUA programming language. Visit ourNEW Lua Scripting Resources!

- **1.** New accounts (created after October 29, 2018) will only have the option to use Lua in scripts.
- **2.** As of October 29, 2018 Custom Scripting Actions will default to Lua as the scripting type in the Custom Scripting Action for accounts created before this date. You will be able to switch to the Legacy Custom Scripting; though we highly encourage using Lua.
- **3.** In the long term, Legacy Custom Scripting Actions will be switched to read-only. The exact date on this is to be determined; we will send notifications well ahead of time.

This function returns an array of skus=>values for the given question-piped question.

## Example Check it out in an Example Survey

For example if we question pipe from the below question...

## Which pets do you have? (Mark all that apply) \*

- $\Box$  Dog
- $\Box$  Cat
- $\Box$  Bird

Into this question and output the pipe skus using the script below...

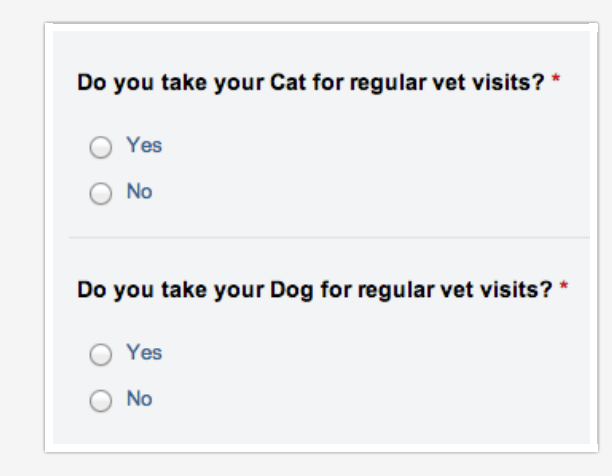

%%output .= sgapiPrint\_R(sgapiGetPipeSkus(3));

The output would be: Array ( [10001] => Cat [10002] => Dog )

- Author: Bri Hillmer  $\bullet$  $\bullet$ Share This Article:
- Last updated: 10/11/2020 2:05 pm EDT